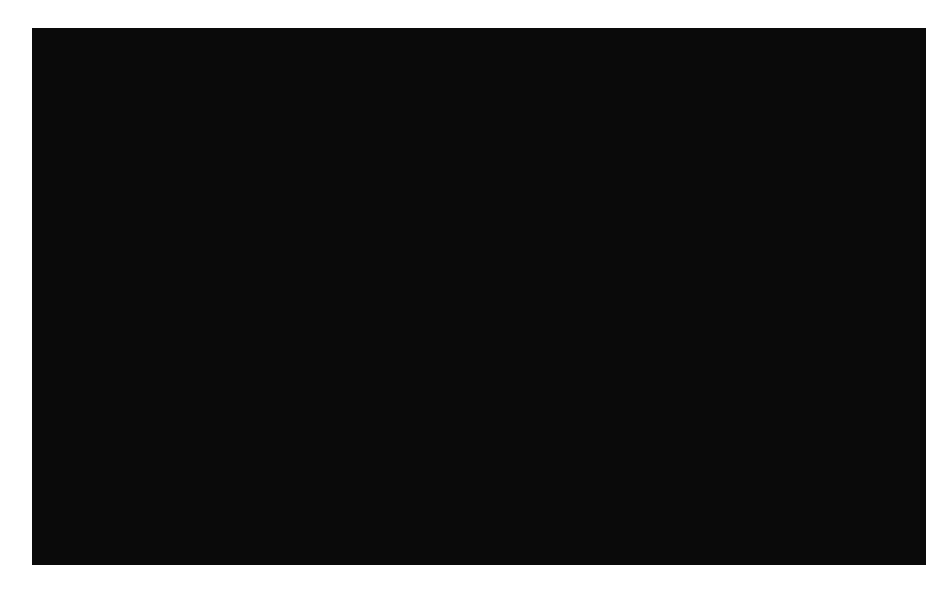

# ScummVM Collection (Overlay):

## Code:

This is a complete ScummVM 2.1.0 collection.

Unlike other ScummVM collections you will find here:

- ====================================================
- The best, up-to-date version of each game.
- Fully working versions (without errors or sound issues) of the following games:
	- Hoyle Classic Card Games
	- Gold Rush!
	- Jones in the Fast Lane (CD-ROM)
	- The Manhole: New and Enhanced
	- Arthur's Birthday (Living Books).
- All Sierra games updated with official (only) Sierra patches.
- Uncompressed game audio files, Audio CD tracks in lossless FLAC format.
- Special Edition talkie versions of The Secret of Monkey Island and Monkey Island 2: LeChuck's Revenge.
- Expanded game manuals and copy protection documents collection

## Download Rom Packs:

[https://thepiratebay10.org/torrent/34934931/ScummVM\\_2.1.0\\_Collection\\_-\\_Part\\_1-2](https://thepiratebay10.org/torrent/34934931/ScummVM_2.1.0_Collection_-_Part_1-2)

### Code:

magnet:?xt=urn:btih:acc7fdf64a4b40d589210b59f557cabdd9f9bf4c&dn=ScummVM+2.1.0+Collection+-+Part+1-2&tr=udp%3A%

 $\rightarrow$ 

Y,

#### $\leq$

[https://thepiratebay10.org/torrent/34934933/ScummVM\\_2.1.0\\_Collection\\_-\\_Part\\_2-2](https://thepiratebay10.org/torrent/34934933/ScummVM_2.1.0_Collection_-_Part_2-2)

### Code:

magnet:?xt=urn:btih:7b04edf67cb848b81030d4460d40062026180a7c&dn=ScummVM+2.1.0+Collection+-+Part+2-2&tr=udp%3A%

Games not included in Lite:

Roms\Core Design\The Big Red Adventure (CD - DOS) <https://www.myabandonware.com/game/the-big-red-adventure-2qv#download>

Roms\Other B\Broken Sword 2.5 - The Return of the Templars (Windows, Multilanguage) [https://sourceforge.net/projects/scummvm/files/extras/Broken](https://sourceforge.net/projects/scummvm/files/extras/Broken%20Sword%202.5/) Sword 2.5/

Manuals Not included in Lite: (Grab these out of the "\ScummVM 2.1.0 Collection - Part 1-2\Part 1\Manuals"

# ScummVM Complete:

This is the Base ppGame needed to overlay your ScummVM collection on to, once you install this you have to follow the steps given in "!!LastOS\_ReadMe.txt";

Code:

1.Download The Games/Roms 2.Extract the 7z files from; "ScummVM 2.1.0 Collection - Part 1-2\Part 1\Games" into; "X:\ppGames\ScummVMComplete\Roms\" \* You do NOT need to extract to \\*, just use "Extract Here" the game 3.Run the "X:\ppGames\ScummVMComplete\Prepare.cmd" once you extract all the games you want, this will remove t 4.Finally it's time to scan for games: "X:\ppGames\ScummVMComplete\Roms\Scan\_For\_Games.cmd", this will make Em \* Included 2 extra games: X:\ppGames\ScummVMComplete\Roms\ScummVM\Core Design\The Big Red Adventure (CD - DOS) X:\ppGames\ScummVMComplete\Roms\ScummVM\Other B\Broken Sword 2.5 - The Return of the Templars (Windows, Multil \* Copy Protection - In some games, if presented with a copy protection challenge, try entering any answer. Som

У

Note the only glitch I have found with RetroArch is your can NOT play Phantasmagoria 2 through it, you have to use the ScummVM.exe version.

Download ScummVM Complete:

### Lite Version:

Size: 560mb CRC32: 1C4FFD3E MD5: 3BE7DC4D3124AA51B17D1FD6D5B687F5 SHA-1: 7FD342AAF19DC654313D6BEC36EE0D588838C419

[http://team.lastos.org/glenns/ScummVM.Complete\\_v2.1.0\\_x64\\_ppGame/ScummVM.Complete\\_v2.1.0\\_x64\\_Lite\\_ppGame.pgz](http://team.lastos.org/glenns/ScummVM.Complete_v2.1.0_x64_ppGame/)

### Full Version:

Size: 2.29gb CRC32: 08DBBACE MD5: A46ABD5B404E8A50AB4CE9D6FDAAD502 SHA-1: 43D95CAEFEF59EF7974CF983899BB1980D69CF8B

[http://team.lastos.org/glenns/Scumm...ppGame/ScummVM.Complete\\_v2.1.0\\_x64\\_ppGame.pgz](http://team.lastos.org/glenns/ScummVM.Complete_v2.1.0_x64_ppGame/ScummVM.Complete_v2.1.0_x64_ppGame.pgz)

 $\mathcal{L}_\mathcal{L} = \mathcal{L}_\mathcal{L} = \mathcal{L}_\mathcal{L}$ 

 $\mathcal{L}_\mathcal{L}$  , and the contribution of the contribution of the contribution of the contribution of the contribution of the contribution of the contribution of the contribution of the contribution of the contribution of

# Updates: (REQUIRED)

Update v0.1 -

\* Makes the ScummVM Window mode run in an actual window.

Included the complete "gameslist.xml" with descriptions, ratings etc

[http://team.lastos.org/glenns/ScummVM.Complete\\_v2.1.0\\_x64\\_ppGame/ScummVM-Complete\\_Update\\_v0.1.exe](http://team.lastos.org/glenns/ScummVM.Complete_v2.1.0_x64_ppGame/ScummVM-Complete_Update_v0.1.exe)

\* To install updates run the SFX and pick the X:\ppGames\ScummVMComplete\ folder, it will replace needed files.

To Manually Update EmulationStation Mod I use:

The latest update as of December 1st/2nd is able to run correctly on a scaled DPI monitor (I run 125% on my QHD) and it fixes the resolution bug when using the command line arguments; --fullscreen --resolution x y --monitor x

Source:

<https://github.com/fabricecaruso/EmulationStation/releases/tag/continuous-master> Pre-Compiled:

[https://github.com/fabricecaruso/Em.../continuous-master/EmulationStation-Win32.zip](https://github.com/fabricecaruso/EmulationStation/releases/download/continuous-master/EmulationStation-Win32.zip)

Forum:

<https://retropie.org.uk/forum/topic/9094/updated-emulationstation-for-windows>